СОГЛАСОВАНО Заместитель директора по ВР  $\frac{Q_{\text{A}}}{\sqrt{22}}$ » августа 2022 г

**УТВЕРЖДЕНО** Директор МБОУ лицея-интерната имени Мустафы Онджеля Приказ **Метория** СА. И. Сабиров

# Рабочая программа курса внеурочной деятельности «SMM менеджмент»

Чиглакова И.А. учителя информатики МБОУ лицея-интерната им. М. Онджеля Бугульминского муниципального района Республики Татарстан

> Рассмотрено на заседании педагогического совета Протокол №1 от «22» августа 2022г

Бугульма, 2022г

### **I. ПОЯСНИТЕЛЬНАЯ ЗАПИСКА**

#### **1.1. Область применения программы**

Программа дополнительного образования «SMM-менеджмент» разработана с учетом Профессионального стандарта Специалист по интернет-маркетингу (утв. приказом Министерства труда и социальной защиты РФ от 19 февраля 2019 г. N 95н) и с учетом требований рынка труда. Программа направлена на формирование и развитие творческих способностей детей и взрослых, удовлетворение их индивидуальных потребностей в интеллектуальном совершенствовании, Образовательная программа включает в себя общую характеристику, учебный план, рабочую программу предметов, дисциплин (модулей) и другие материалы, обеспечивающие качество подготовки обучающихся, а также материалы, обеспечивающие реализацию программы. В основу обучения положен принцип сочетания теории и практики.

#### **1.2. Требования к результатам обучения. Планируемые результаты обучения**

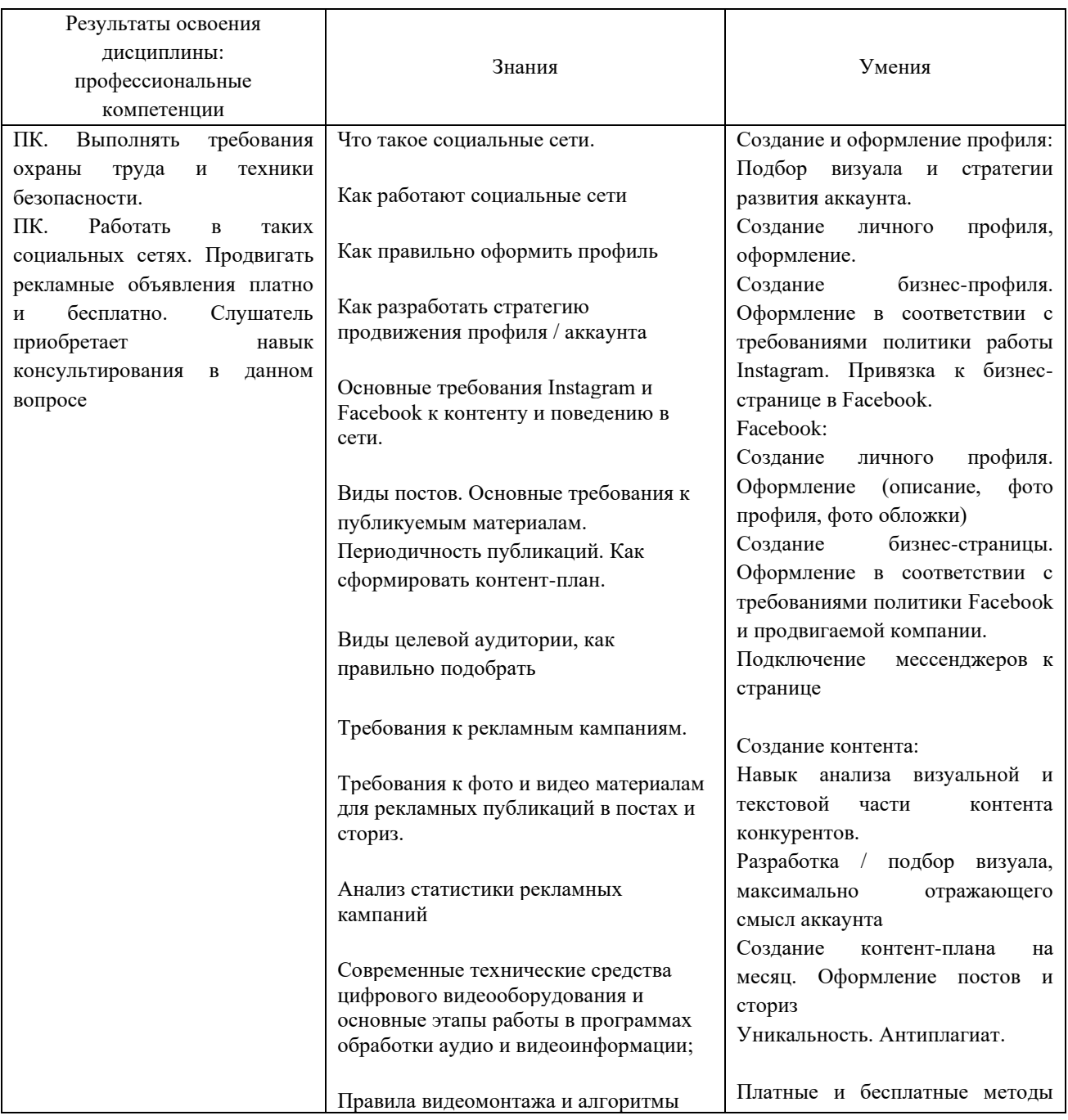

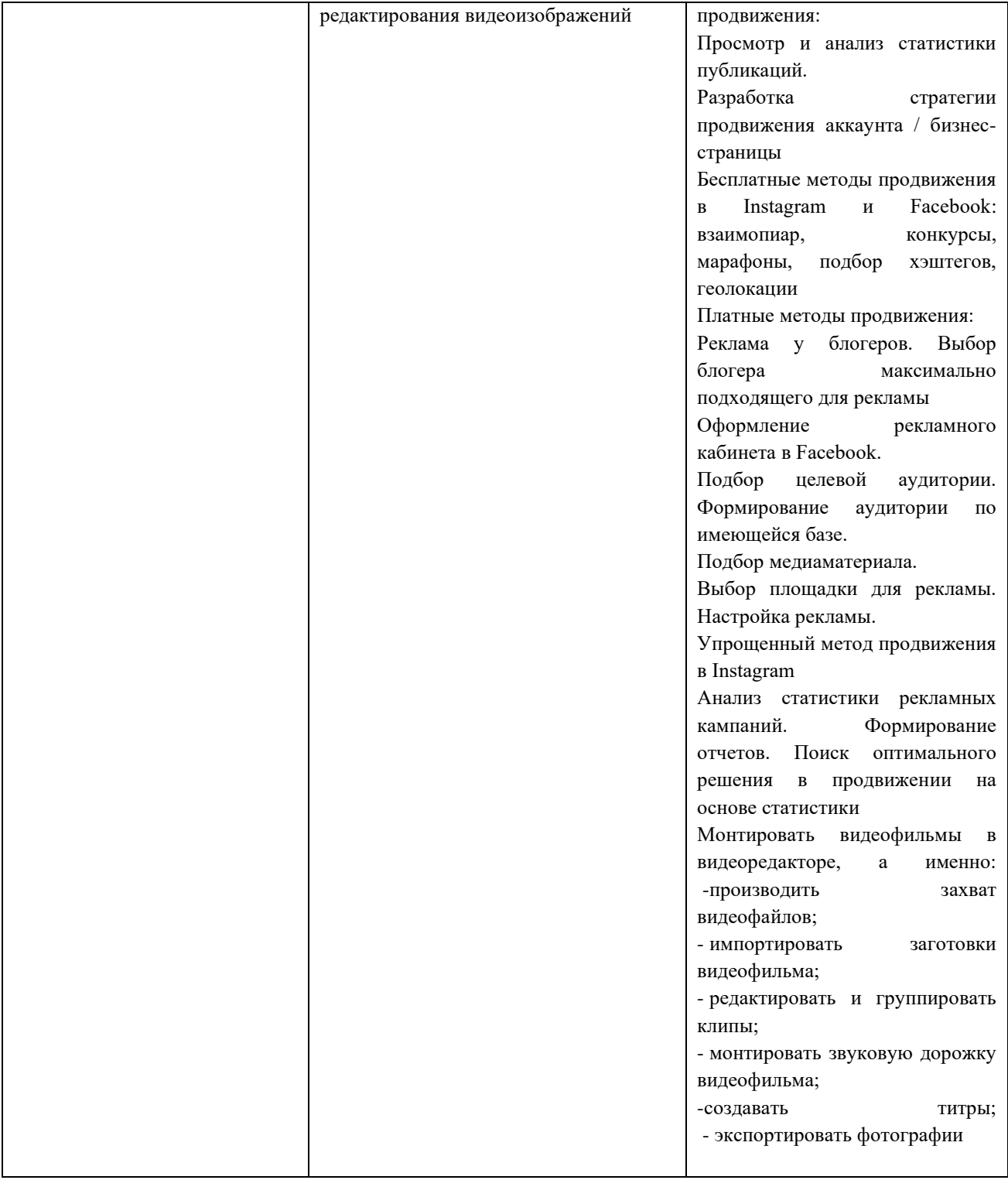

### **II. Тематическое планирование**

## Таблица 1

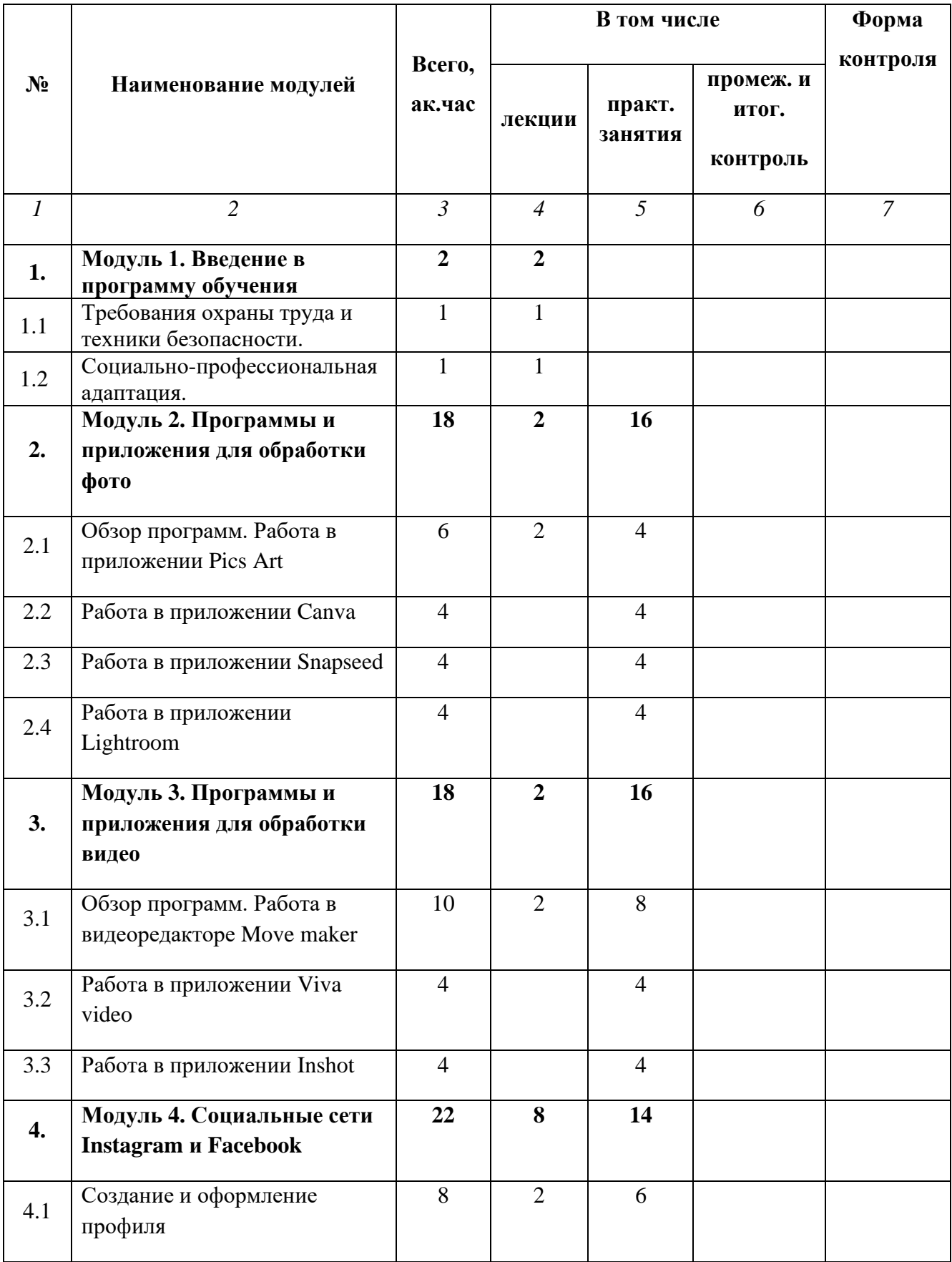

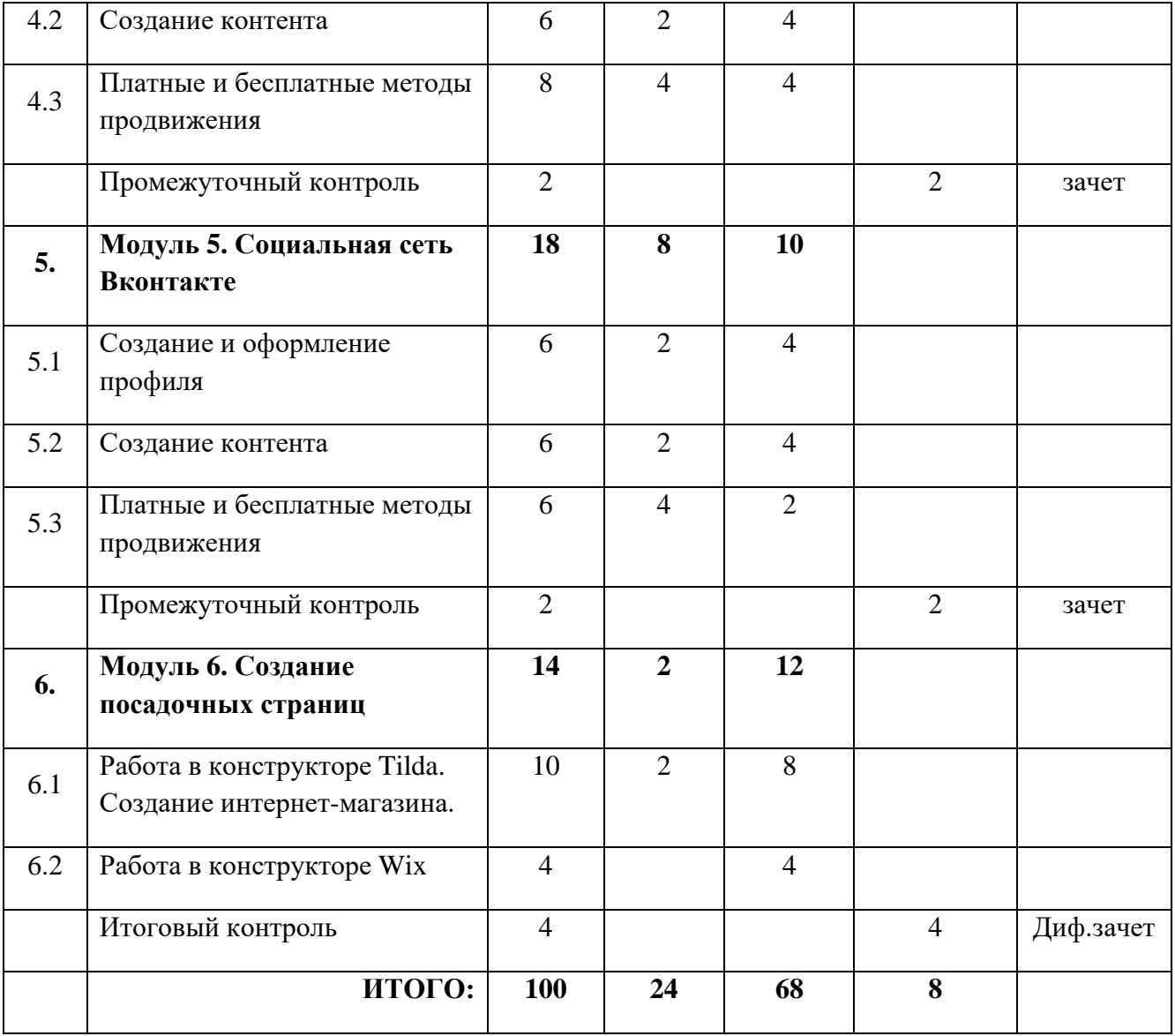

#### **III. РАБОЧАЯ ПРОГРАММА**

Модуль 1. Введение в программу обучения

Тема 1.1 Требования охраны труда и техники безопасности

Лекция № 1. Организация работы и техника безопасности

Общие правила безопасной работы на электрооборудовании, установленном на рабочем месте. Назначение и особенности технической эксплуатации оборудования, предоставленного для работы. Назначение и принципы действия противоаварийной и противопожарной защиты. Порядок действий при возникновении аварийной ситуации. Важность поддержания рабочего места в надлежащем состоянии. Значимость планирования всего рабочего процесса, как выстраивать эффективную работу и распределять рабочее время. Основы безопасной работы в сети Интернет. Стандарты охраны здоровья при работе с компьютером. Общие правила защиты персональных данных и конфиденциальности информации

Тема 1.2. Социально-профессиональная адаптация

Лекция № 2. Основы SMM-менеджмента

Зачем нужен SMM. Обязанности SMM-менеджера. Каким должен быть хороший специалист по SMM.

Модуль 2. Программы и приложения для обработки фото

Тема 2.1. Обзор программ. Работа в приложении Pics Art

Лекция 1. Классификация компьютерной графики. Обзор графических редакторов. Мобильные графические редакторы: возможности и методы работы, преимущества и недостатки.

Особенности растровой, векторной, фрактальной и 3D графики. Классификация ПО: бесплатные, условно платные и платные графические редакторы. Отличия мобильных редакторов от ПО для ПК. Основные функции и настройки ПО, форматы и графических файлов.

Практическое занятие №1. Возможности создания рисунка с «нуля»

Установка приложения. Особенности работы в приложении Pics Art. Интерфейс и инструменты рисования. Работа в слоях. Цветовая палитра и способы заливки. Инструменты «Кисть», «Палец»

Практическое занятие №2. Эффекты. Работа с текстом. Ретушь фотографии Фото для социальных сетей.

Создание коллажа.

Тема 2.2. Работа в приложении Canva

Практическое занятие №3. Создание поста на основе готового шаблона

Функционал. Преимущества и недостатки. Методы обработки изображений. Работа с текстом. Создание диаграмм. Создание поста на основе готового шаблона. Создание фирменного бланка, сертификата.

Практическое занятие №4. Графика для Интернета.

Обработка графики для социальных сетей: ретушь, эффекты. Работа с элементами фотографии. Создание баннеров, миниатюр для YouTube канала, оформление канала YouTube.

Интеграция с другими сервисами. Открытие доступа к проектам другим пользователям.

Тема 2.3. Работа в приложении Snapseed

Практическое занятие №5. Инструменты коррекции. Создание собственного стиля обработки фото. Выборочная коррекция снимка. Инструменты точной коррекции: кисть.

Форматы графических файлов для обработки и сохранения. Интерфейс приложение и настройка. Изменение яркости и контрастности, насыщенность и световой баланс, обработка светлых и темных участков изображения, инструмент «Тепло» для цветокоррекции изображения, резкость фотографии, кадрирование, положение и перспектива.

Практическое занятие №6. Фильтры. Работа с текстом. Работа с портретом

Фильтры: эффект HDR, блеск софита, драма, винтаж, крупное зерно, ретро, гранж, чернобелое, нуар. Добавление текста на фото. Добавление рамки для фото. Инструменты портретной ретуши: «Портрет», «Положение головы», «Размытие».

Тема 2.4. Работа в приложении Lightroom

Практическое занятие №7. Настройка приложения. Экспорт фото. Работа с фоном

Установка и особенности интерфейса. Базовые настройки. Сохранение в различных графических форматах. Импорт и экспорт графических объектов.

[Размытие фона](https://www.softmagazin.ru/blog/rabota_s_fonom_i_rezkostyu_v_adobe_lightroom/#%D0%9A%D0%B0%D0%BA_%D1%80%D0%B0%D0%B7%D0%BC%D1%8B%D1%82%D1%8C_%D1%84%D0%BE%D0%BD_%D0%B2_Lightroom) в Lightroom, как сделать фон белым, затемнение фона, удаление шума, увеличение резкости, осветление части фотографии, изменение цвета фона, удаление аберрации, изменение цветового профиля в Lightroom.

Практическое занятие №8. Ретушь фото. Использование готовых пресетов.

Особенности ретуширования портретной фотографии: локальная коррекция кожи, работа с тенями и светом, применение масок, регулировка резкости, баланс белого, экспозиция и контраст, четкость и насыщенность, применение эффектов для стилизации фото, добавление водяных знаков. Приемы быстрой ретуши.

Модуль 3. Программы и приложения для обработки видео

Тема 3.1. Обзор программ. Работа в видеоредакторе Move Maker

Лекция. Общие сведения о цифровом видео. Структура видеоинформации. Основные приёмы работы с видеокамерой при создании фильма.

Практическое занятие №1. Знакомство с программой для создания видеороликов Move Maker. Структура окна программы.

Для чего предназначена программа Windows Movie Maker? Достоинства и недостатки программы. Структура окна программы Windows Movie Maker.

Практическое занятие №2. Основные приемы работы. Создание и редактирование видеоролика.

Редактирование видео или видеомонтаж. Операции добавления частей из другого фильма, склеивания кусков, удаления ненужных фрагментов и т.д.

Практическое занятие №3. Настройка переходов между фрагментами, наложение звука, оформление.

Наложение видеоэффектов, накладывание на записанный видеоклип звуковых комментариев

Практическое занятие №4. Сохранение мультимедийных клипов в компактных форматах. Сохранение проект фильма и файл фильма. Демонстрация созданных видеофильмов.

Тема 3.2 Работа в приложении VivaVideo

Практическое занятие №5. Интерфейс. Функциональность приложения Viva Video.

Достоинства и недостатки программы. Основные приемы работы в приложении VivaVideo

Практическое занятие №6. Монтаж, обработка, вырезание и объединение видео

Создание видеоклипа. Наложение видеоэффектов.

Тема 3.3 Работа в приложении InShot

Практическое занятие №7. Интерфейс. Принципы работы в приложении InShot. Набор инструментов InShot

Достоинства и недостатки программы. Основные приемы работы в приложении InShot

Практическое занятие №8. Создание видеоклипа. Смена яркости, добавление стикеров, смайликов

Создание видеоклипа. Наложение видеоэффектов.

Раздел 1. Создание и оформление профиля Тема 1.1. Аккаунт Instagram.

Общее. Особенности создания профилей компании в социальных сетях. Оформление контента и фирменный стиль компании.

Лекция. Социальная сеть Instagram. В чем ее особенности. Виды аккаунтов (личный, бизнес, авторский) и их основные отличия. Отличия в оформлении, основные принципы. Как подбирать визуальное оформление. Поиск и анализ конкурентов. Анализ своих сильных и слабых сторон. Умная лента и охват — как получать просмотры контента. Создание рубрикатора и контент-плана для социальных сетей.

Практическое занятие. Создание личного аккаунта и его оформление. Создание бизнес аккаунта и его оформление и настройка всех параметров, необходимых для конкурентного преимущества. Проанализировать аккаунты конкурентов, составить сводную аналитическую таблицу (по примеру или разработать свою). Проработать визуальное оформление личного и бизнес аккаунтов.

Промежуточная аттестация: Прокомментировать отличия в оформлении аккаунтов

Тема 1.2 Профиль в Facebook.

Лекция. Социальная сеть Facebook. В чем ее особенности. Виды профилей (личный, бизнесстраница, группа, публичное сообщество) и их основные отличия. Отличия в оформлении, основные принципы. Поиск и анализ конкурентов. Анализ своих сильных и слабых сторон. WatsApp Business – что это такое и в чем его преимущества перед привычным нам приложением.

Практическое занятие. Создать личный профиль в Facebook. Создать и привязать к личному бизнес-страницу. Оформить и настроить в соответствии с требованиями сети и деятельностью компании. Подключить бизнес-аккаунт Instagram. Подключить чат WatsApp Business. Проанализировать аккаунты конкурентов, составить сводную аналитическую таблицу (по примеру или разработать свою).

Промежуточная аттестация: Прокомментировать полученные таблицы конкурентов по Instagram и Facebook

Модуль 2. Создание контента

Тема. Создание конкурентного контента.

Лекция. Что такое контент-план. Зачем он нужен. Основные принципы формирования контент-плана. Виды контента / постов. Информационный, продающий, развлекательный, личный посты и их основные отличия. Требования к оформлению постов в Facebook и Instagram (текст, визуальная часть). Stories и их преимущества перед постами в ленте. Виды. Storytelling.

Практическое занятие по Instagram.

Составить контент план публикаций на месяц. Включить личный, информационный, продающий и развлекательный посты. Сформировать план постов и Stories на неделю с подбором визуала и текста. Подобрать хэштэги. Проанализировать хэштэги конкурентов.

Практическое занятие по Facebook.

Составить контент план публикаций на месяц. Включить личный, информационный, продающий и развлекательный посты. Сформировать план постов и Stories на неделю с подбором визуала и текста. Подобрать хэштэги. Проанализировать хэштэги конкурентов.

Промежуточная аттестация. Защита плана постов для Instagram и Facebook.

Раздел 3. Платные и бесплатные методы продвижения Тема 3.1 Бесплатные методы продвижения.

Лекция. Бесплатные методы продвижения в Instagram и Facebook.

Общие вопросы. Продвижение в социальных сетях. Зачем оно нужно и когда его нужно использовать. Создание стратегии для продвижения в социальных сетях на основе Popsters.

Виды бесплатного продвижения. Как набрать подписчиков с помощью бесплатных методов. Взаимопиар. Совместные прямые эфиры. Интерактивы, конкурсы, марафоны. Комментинг. Основные принципы и отличия. В каком случае подходят. Как использовать оформление профиля, хэштэги и геолокацию для продвижения. Основные принципы поиска блогеров для взаимопиара, совместных марафонов, организации конкурсов и подбора хэштэгов для продвижения аккаунта / профиля. Коммуникация с подписчиками и их вовлечение.

Практическое занятие. Подобрать по одному блогеру для взаимопиара и марафона. Обосновать выбор. Придумать конкурс и варианты его продвижения. Подобрать и обосновать выбор хэштэгов

Промежуточная аттестация. Составить сравнительную таблицу из 5 блогеров и обосновать выбор по одному для взаимопиара и марафона (или конкурса)

Тема 3.2 Платные методы продвижения.

Лекция. Платные методы продвижения в Instagram и Facebook. Продвижение поста в Instagram через кнопку «Продвигать».

Настройка рекламного кабинета Facebook. Основные принципы работы и отличие Ads Manager и Business Manager.

Создание аудиторий на основе клиентских данных (почта и телефон), создание индивидуализированных аудиторий по взаимодействиям с рекламой и видео

Настройка рекламной кампании (подбор целевой аудитории, выбор креатива, основные принципы написания текста рекламного объявления). Создание похожих аудиторий с помощью разных клиентских баз. Процесс запуска рекламы в Ads Manager. Сегментация рекламы на уровне кампаний и объявлений. Работа со статистикой и оценкой рекламы. Создание персональных отчетов для мониторинга рекламы. Сбор и анализ статистики. Виды отчетов и принципы их формирования.

Поиск клиентов и продвижение таргетолога. Упаковка, портфолио, поиск клиентов. Договор, работа с клиентом и этапы развития

Практическое занятие. Создать и настроить рекламный кабинет. Настроить целевую аудиторию, подобрать креатив и текст для объявления, продвигающего курсанта, как SMM специалиста и таргетолога. При желании запустить рекламу. Проанализировать статистику рекламной компании. Составить отчет. Сформулировать выводы и дать предложения по улучшению качества рекламного объявления.

Промежуточная аттестация. Аналитический отчет по рекламе продвигаемой компании либо себя, как SMM-специалиста

Модуль 5. Социальная сеть ВКонтакте

Тема 5.1 Создание и оформление профиля

Лекция. Общие сведения о социальной сети ВК. Реклама и ее продвижение в социальной сети

ВК.

Практическое занятие №1. Знакомство с социальной сетью ВК. Создание профиля

Поэтапное создание группы ВК.

Практическое занятие №2. Знакомство с социальной сетью ВК. Оформление профиля.

Поэтапное оформление группы ВК: от аватара до рекламы.

Тема 5.2. Создание контента

Практическое занятие №3. Интерфейс. Создание сообщества

Определить цель и задачи проекта во «ВКонтакте». Цель — это запланированный результат.

Задачи — шаги, которые помогают достичь цели.

Практическое занятие №4. Оформление сообщества

Размеры основных элементов. Описание сообщества. Выбор обложки.

Практическое занятие №5. Создание контента Создание контент-плана сообщества. Видеоконтент.

Тема 5.3. Платные и бесплатные методы продвижения

Практическое занятие №6. Комьюнити-менеджмент

Управление репутацией организации. Чат-боты.

Практическое занятие №7. Продвижение сообщества

Платное продвижение групп в ВК позволяет быстро раскрутить любую страницу. К методам можно отнести:

- таргетированные объявления;
- рекламные посты в пабликах;
- специальные предложения в играх:
- промо-посты.

Практическое занятие №7. Продвижение сообщества

Сначала поговорим о возможностях бесплатной раскрутки в ВК. Основные методы

#### следующие:

- SEO-оптимизация;
- френдинг: ищем -> добавляем -> приглашаем;
- умный спам в тематических пабликах: запрос -> ответ;
- партнерство;
- «живой» и интересный контент;
- конкурсы, предложение новости;
- сайт.

Промежуточная аттестация

Закрепление изученного материала

Модуль 6

Лекция № 1. Терминология, цели и типы сайтов. Первые шаги в запуске сайта. Практика создания лендинга в Tilda и в Wix

Что такое лендинг, откуда появился этот формат, чем отличается от одностраничного сайта и как он работает. Основные функции Tilda и Wix. Библиотека блоков.

Практическое занятие №1. Разработка технического задания на создание лендинга

Постановка целей и задач. Техническая реализация. Поиск подходящего шаблона. Структура и взаимодействия. Визуализация

Практическое занятие №2. Создание страницы. Сайт-визитка в Tilda

Практическое занятие с работой непосредственно в интерфейсе сервиса Tilda по созданию первой страницы проекта, выбор шаблона и дизайна.

Практическое занятие №3. Базовая SEO-оптимизация и техническая подготовка перед запуском.

SEO-настройки. Технические настройки перед запуском. Статистика и настройка целей, тестирование и SEO.

Практическое занятие №4. Создание интернет-магазина в Tilda

Виджеты корзины, настройка формы заказа, платежные системы, каталог товаров, промокоды и акции

Практическое занятие №5. Создание страницы. Сайт-визитка в Wix

Инструменты и функции WiX, шаблоны сайтов

Практическое занятие №6.

Базовая SEO-оптимизация и техническая подготовка перед запуском. SEO-настройки. Технические настройки перед запуском. Статистика и настройка целей, тестирование и SEO.

#### **Промежуточная аттестация**

Закрепление изученного материала

### **IV. УСЛОВИЯ РЕАЛИЗАЦИИ ПРОГРАММЫ**

#### **4.1. Требования к минимальному материально-техническому обеспечению**

Реализация учебной дисциплины требует наличия учебного кабинета.

Оборудование учебного кабинета: учебные столы, компьютерные столы, стол для преподавателя, стулья, стенды, «Техника безопасности и охрана труда», комплект учебнометодических материалов.

Технические средства обучения: мультимедиа проектор, экран со штативом, ноутбук, компьютеры, смартфон с выходом в интернет.

Мастерские «Администрирование отеля», «Технологии моды».

#### **4.2. Информационное обеспечение обучения**

Перечень рекомендуемых учебных изданий, Интернет-ресурсов, дополнительной литературы

Основные источники:

- 1. Курилова А. В., Оганесян В. О. Хранение, передача и публикация цифровой информации: учебник для студ. учреждений сред. проф. образования/ А. В. Курилова, В. О. Оганесян - М.: Издательский центр «Академия», 2020-160с.
- 2. Остроух А.В. Ввод и обработка цифровой информации: учебник для студ. учреждений СПО. М.: Издательский центр «Академия», 2020.-288с.
- 3. [Александр Ватаманюк.](https://www.litres.ru/aleksandr-vatamanuk/) Самоучитель монтажа домашнего видео. ПИТЕР, стр 256
- 4. Остроух А.В. Основы информационных технологий. Учебник. Профессиональное образование – 4-е издание – М.: ACADEMA, 2018
- 5. Основы дизайна и композиции: современные концепции: учеб. пособие для СПО/отв. ред. Е.Э. Павловская – 2-е изд., перераб. и доп. – М.: Издательство Юрайт, 2019. – 183 с. – (Серия: Профессиональное образование)
- 6. . Пиши, сокращай. Как создавать сильный текст | Ильяхов Максим, Сарычева Людмила. Издательство Альпина Паблишер, 2020. -440 с.
- 7. 2. Администратор инстаграма: руководство по заработку | Кудряшов Дмитрий Игоревич. Издательство АСТ, 2018. — 320 с. ISBN 978-5-17-106270-5
- 8. 3. Маркетинг в социальных сетях | Халилов Дамир. Издательство Манн, Иванов и Фербер, 2014. — 240 с. — ISBN 978-5-91657-869-0, 978-5-91657-759-4
- 9. . Интернет-маркетинг: учебник для вузов / О. Н. Жильцова [и др.] ; под общей редакцией О. Н. Жильцовой. — 2-е изд., перераб. и доп. — Москва : Издательство Юрайт, 2020. — 301 с. — (Высшее образование). — ISBN 978-5-534-04238-2. — URL : <https://urait.ru/bcode/450115>
- 10. 2. Техническое описание компетенции «Интернет маркетинг» стандартов Вордскиллс Россия

Интернет ресурсы:

- 1. Школа видеомонтажа [Электронный ресурс] http://videomontazh.net/
- 2. Рекомендации по видеомонтажу Интернет-видеороликов [Электронный ресурс] <http://www.video.antula.ru/video-montage.htm>

## **V. КОНТРОЛЬ И ОЦЕНКА РЕЗУЛЬТАТОВ ОСВОЕНИЯ ПРОГРАММЫ**

Контроль и оценка результатов освоения дисциплины осуществляется преподавателем в процессе проведения практических занятий, тестирования, а также выполнения обучающимися индивидуальных заданий, проектов, исследований, в результате промежуточного контроля

Формы и методы контроля и оценки результатов обучения должны позволять проверять у обучающихся сформированность профессиональных компетенций

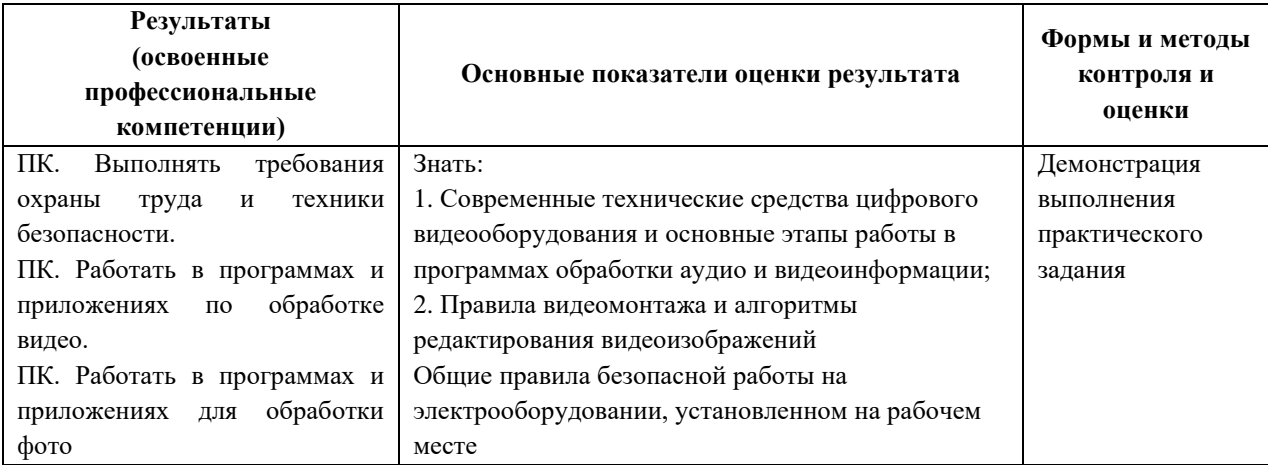

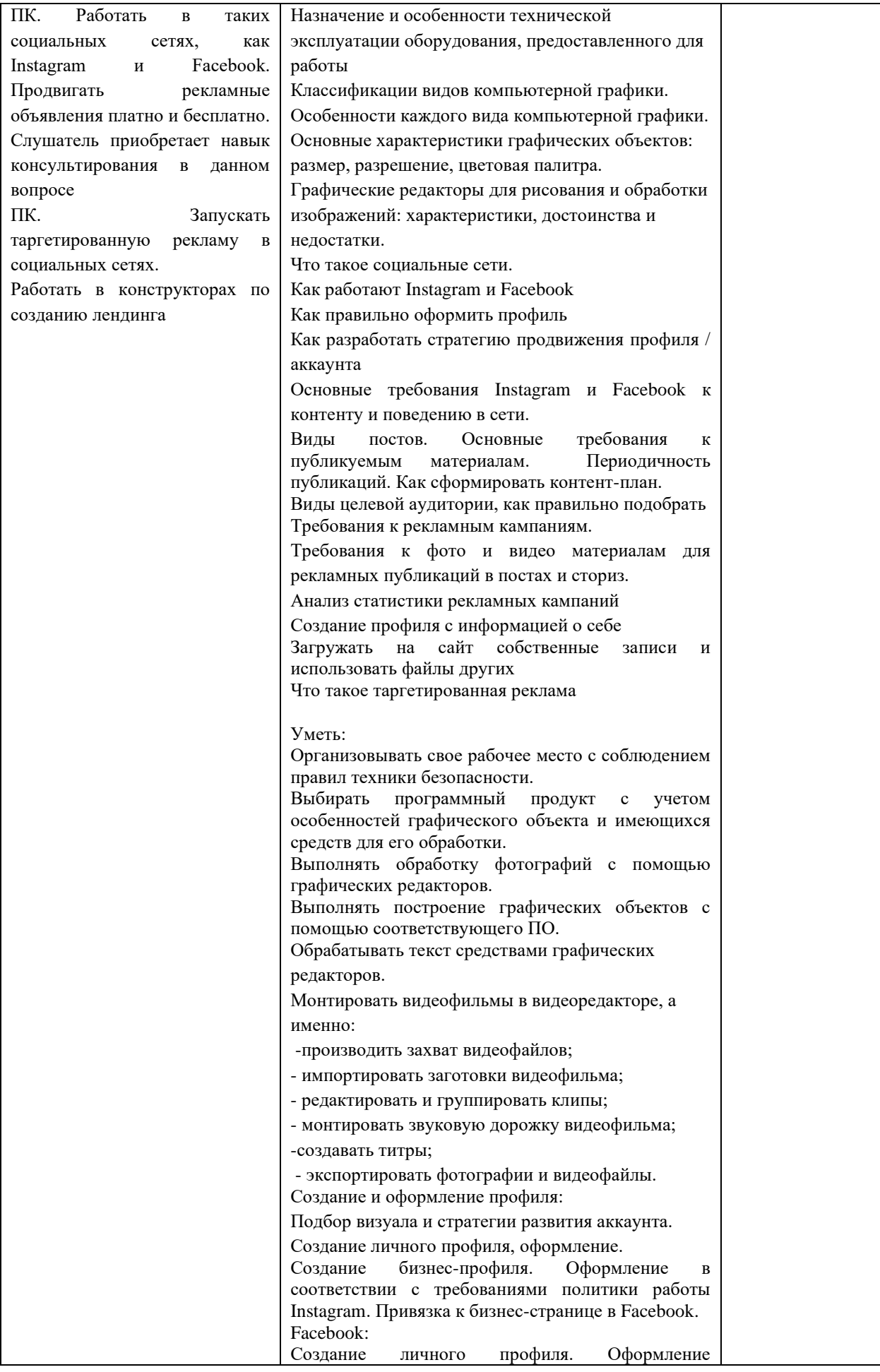

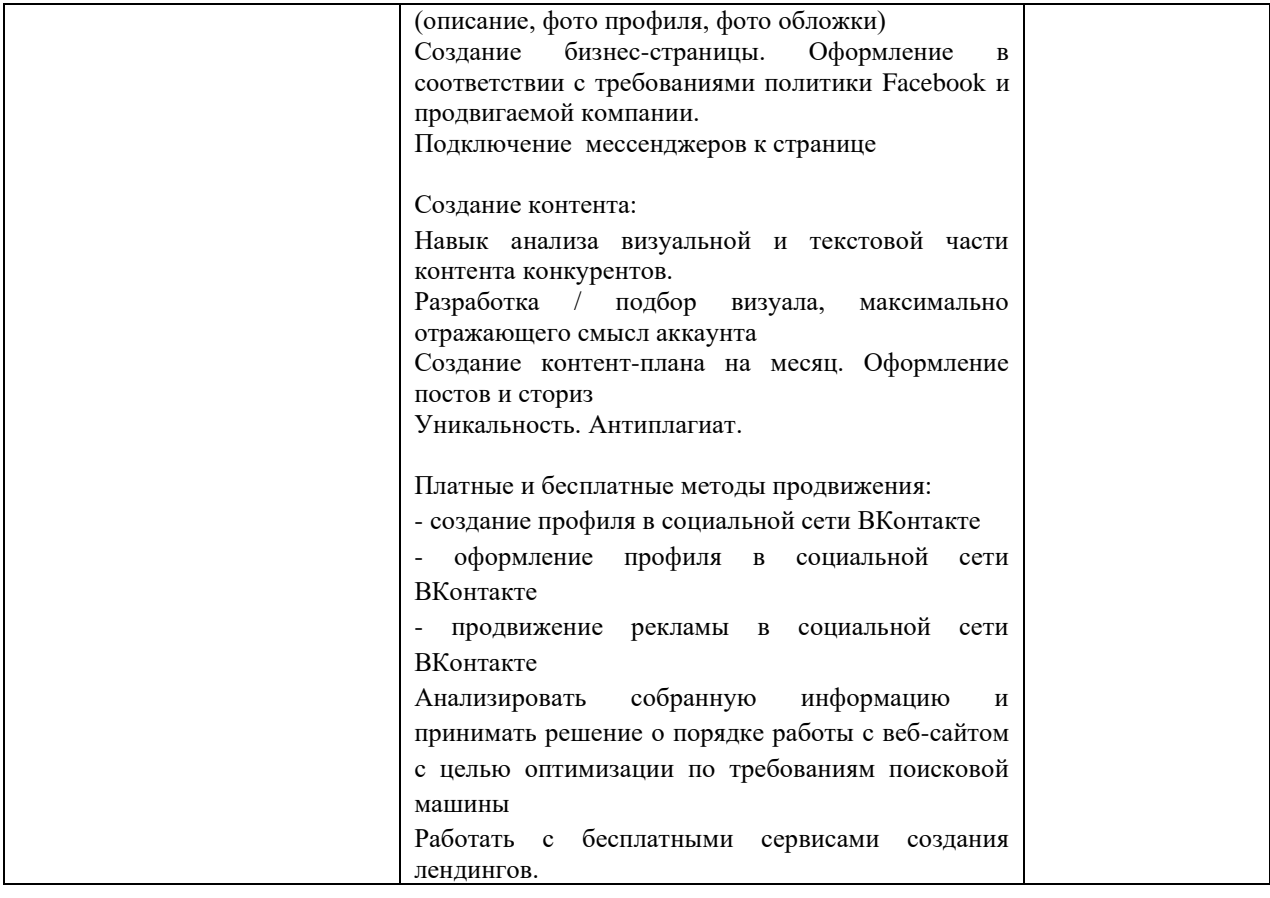